## *ZAŁĄCZNIK NR 40 do Procedury*

## **Wykaz tras modelowych w związku z realizacją zamknięcia torowego na odcinku**

## **Żory - Szczejkowice - Rybnik Gotartowice – Rybnik linii kolejowej nr 148 (zmiana nr 2 z ważnością od 12.03.2023 r.)**

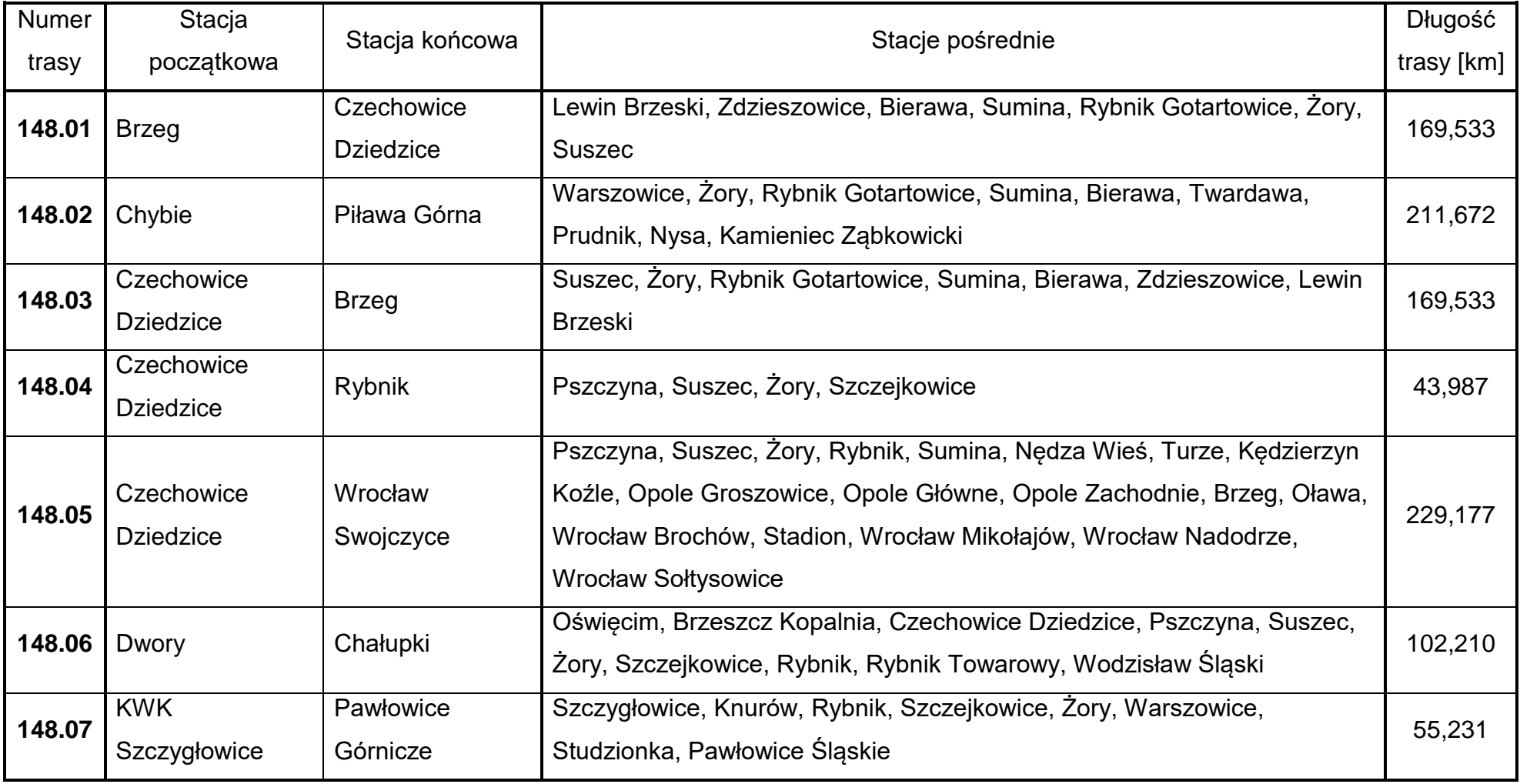

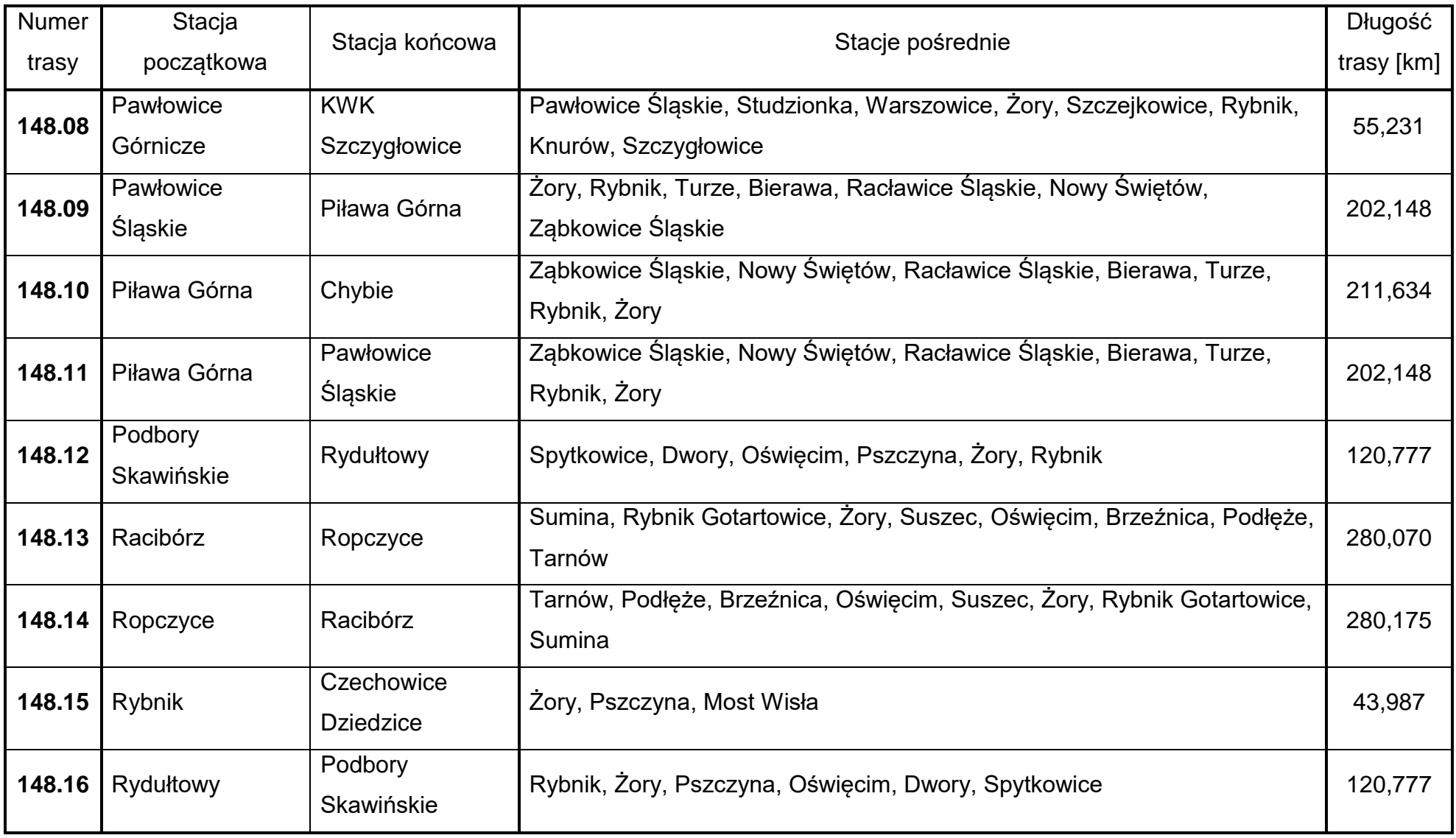

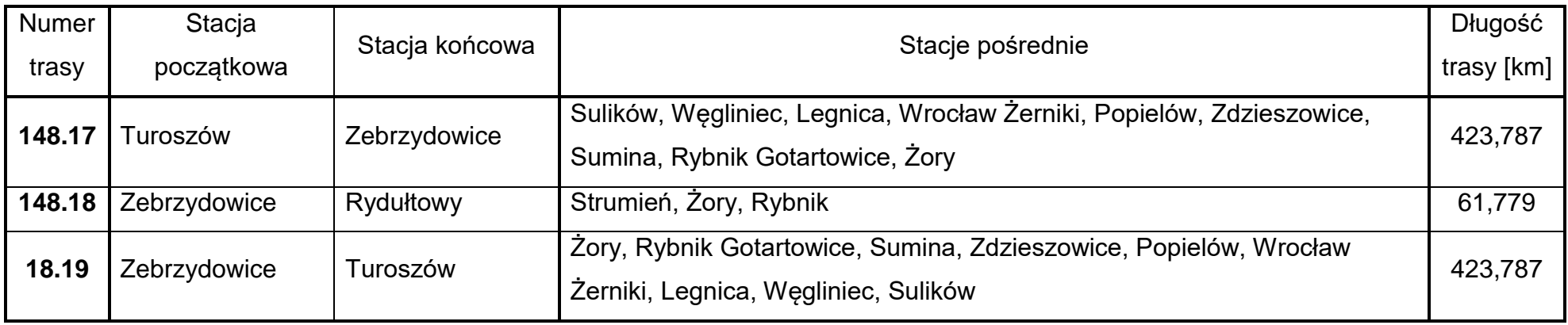

## *UWAGA:*

*Trasami modelowymi dla zamknięcia torowego linii kolejowej nr 148 na ww. odcinku są również następujące trasy modelowe opracowane uprzednio na potrzeby zamknięć torowych w następujących lokalizacjach:*

- *1. Linia kolejowa nr 157 - trasy wymienione w ZAŁĄCZNIKU NR 23 do Procedury:*
	- *trasa modelowa nr 157.02 rel. Chałupki – Pawłowice Górnicze,*
	- *trasa modelowa nr 157.06 rel. Czechowice Dziedzice – Leszczyny,*
	- *trasa modelowa nr 157.07 rel. Czechowice Dziedzice – Wrocław Brochów,*
	- *trasa modelowa nr 157.15 rel. Leszczyny – Czechowice Dziedzice,*
	- *trasa modelowa nr 157.20 rel. Muszyna – Rybnik,*
	- *trasa modelowa nr 157.21 rel. Pawłowice Górnicze – Chałupki,*
	- *trasa modelowa nr 157.28 rel. Pawłowice Górnicze – Rybnik Towarowy,*
	- *trasa modelowa nr 157.31 rel. Pawłowice Górnicze – Zabrze Biskupice,*
	- *trasa modelowa nr 157.33 rel. Pawłowice Górnicze – Zdzieszowice Koksownia,*
	- *trasa modelowa nr 157.39 rel. Radlin Marcel – Zebrzydowice,*
- *trasa modelowa nr 157.42 rel. Rybnik Towarowy – Pawłowice Górnicze,*
- *trasa modelowa nr 157.43 rel. Rybnik Towarowy – Tarnów Filia,*
- *trasa modelowa nr 157.44 rel. Rybnik Towarowy – Zabrzeg Czarnolesie,*
- *trasa modelowa nr 157.45 rel. Rybnik Towarowy – Zebrzydowice,*
- *trasa modelowa nr 157.46 rel. Rydułtowy – Zebrzydowice,*
- *trasa modelowa nr 157.50 rel. Tarnowskie Góry – Pawłowice Górnicze,*
- *trasa modelowa nr 157.52 rel. Wrocław Brochów – Czechowice Dziedzice,*
- *trasa modelowa nr 157.53 rel. Zabrze Biskupice – Pawłowice Górnicze,*
- *trasa modelowa nr 157.56 rel. Zabrzeg Czarnolesie – Rybnik Towarowy,*
- *trasa modelowa nr 157.57 rel. Zdzieszowice Koksownia – Pawłowice Górnicze,*
- *trasa modelowa nr 157.60 rel. Zebrzydowice – Radlin Marcel,*
- *trasa modelowa nr 157.61 rel. Zebrzydowice – Rybnik Towarowy.*
- *2. Linia kolejowa nr 274 - trasy wymienione w ZAŁĄCZNIKU NR 11 do Procedury:*
	- *trasa modelowa nr 274.15 rel. Pawłowice Górnicze – Wałbrzych Fabryczny,*
	- *trasa modelowa nr 274.18 rel. Wałbrzych Fabryczny – Pawłowice Górnicze.*
- *3. Linia kolejowa nr 94 - trasy wymienione w ZAŁĄCZNIKU NR 17 do Procedury:*
	- *trasa modelowa nr 94.18 rel. Radlin Marcel – Kraków Nowa Huta,*
	- *trasa modelowa nr 94.19 rel. Rydułtowy – Kraków Nowa Huta.*
- *4. Linia kolejowa nr 173 - trasa wymieniona w ZAŁĄCZNIKU NR 31 do Procedury:*
	- *trasa modelowa nr 173.02 rel. Kędzierzyn Zakłady Azotowe – Muszyna.*